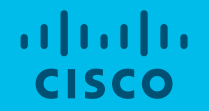

## Unleashing Segment Routing TE with SR Flexible Algorithms

Jose Liste, Technical Marketing Engineer (jliste@cisco.com) iNOG12 - February 2019

## Why are we here?

- Have you ever wished you could tailor IGP computation to fit your own traffic engineering needs? Such as by computing:
	- − Paths considering a subset of the routers in your network
	- − Paths that minimize cumulative delay to a destination based on measured per-link delay
	- − Paths traversing only encrypted MACsec links
	- − Paths traversing only high speed interfaces

## Why are we here?

- All these use cases are now possible !!!
- And furthermore, they are possible at scale and without adding any extra state into the network

- Meet SR IGP Flexible Algorithms !!! NEW
	- − A new member of SRTE family

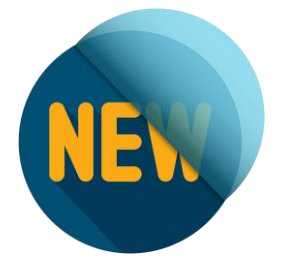

### Agenda

- Overview
- Operation
- Use Cases

# SR Flexible Algorithm **Overview**

#### Recap - IGP Prefix Segment

- IGP Prefix-SID
	- Advertised as label value
	- Operator-allocated value from SRGB
	- Advertised as index
- Distributed by ISIS/OSPF
- Shortest-path to the IGP prefix
	- Equal-Cost Multi-Path (ECMP)-aware
- Global Segment
	- Programmed in every node

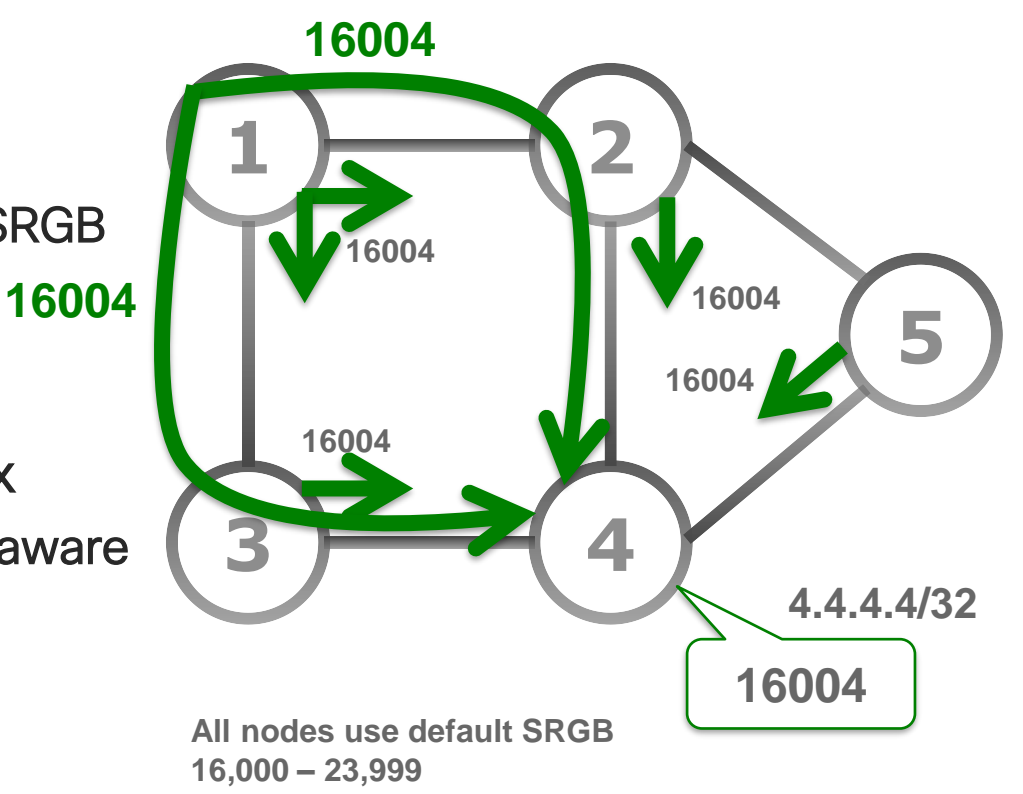

#### SR IGP Flexible Algorithm

• Complements the SRTE solution with customizable Prefix-SIDs

- Leverages the SRTE benefits of simplicity and automation
	- Automated sub-50msec FRR (TILFA)
	- On-Demand Policy (ODN)
	- Automated Steering (AS)

#### SR IGP Flexible Algorithm

• Complements the SRTE solution with customizable Prefix-SIDs

- We call "Flex-Algo"
	- The algorithm is defined by the operator, on a per-deployment basis
- Flex-Algo K is defined as
	- The minimization of a specified metric: IGP, delay, …
	- The exclusion of certain link properties: link-affinity, SRLG, …

#### SR IGP Flexible Algorithms

- Examples
	- − Operator defines Flex-Algo 128 as "minimize IGP metric while avoiding links with link-affinity "brown"
	- − Operator defines Flex-Algo 129 as "minimize delay metric"

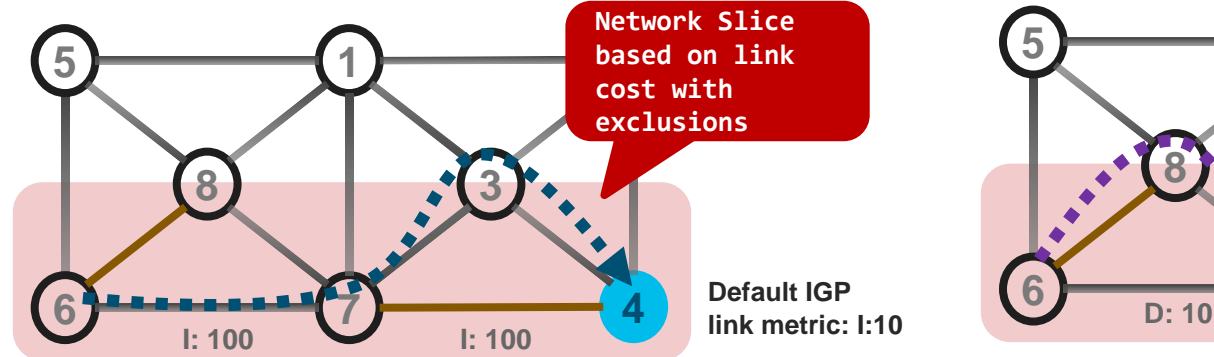

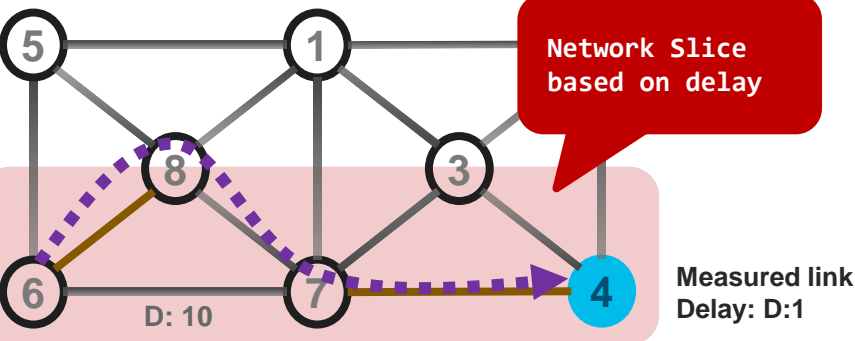

#### SR IGP Flexible Algorithms

- Examples
	- − Operator defines Flex-Algo 128 as "minimize IGP metric while avoiding links with link-affinity "brown"
	- − Operator defines Flex-Algo 129 as "minimize delay metric"

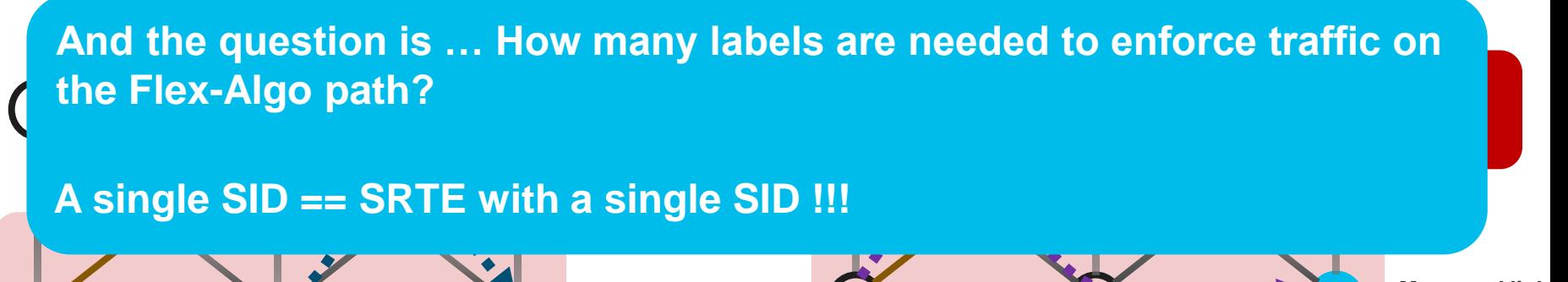

**6 7**

**D: 10**

**Measured link Delay: D:1**

**4**

**4**

**I: 100**

**6 7**

**I: 100**

# SR Flexible Algorithm **Operation**

#### Flex-Algo Operation

• Flex-Algo Membership

- **N M Alg P Alg K**
- Each node MUST advertise Flex-Algo(s) that it is participating in
- A Flex-Algo instance can be enabled on all or a subset of nodes
- Each node can participate in multiple Flex-Algo(s)
- Example:
	- Node N is enabled to participate in Flex-Algo instance K
	- Node M is enabled to participate in Flex-Algo instances K and P

#### Flex-Algo Operation

- 2 Flex-Algo Prefix SIDs
	- If a node advertises participation in a Flex-Algo likely it also advertises a prefix SID for that Flex-Algo
	- Example:
	- Node N advertises
		- Prefix SID 1600N for ALGO 0
		- Prefix SID 1700N for ALGO K
- Node M advertises
	- Prefix SID 1600M for ALGO 0
	- Prefix SID 1700M for ALGO K
	- Prefix SID 1800M for ALGO P

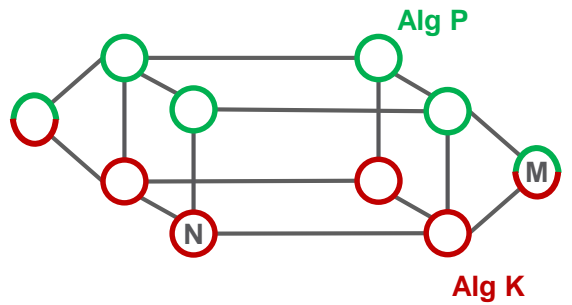

#### Flex-Algo Participation and Prefix-SID

• Each Prefix SID is related to an algorithm

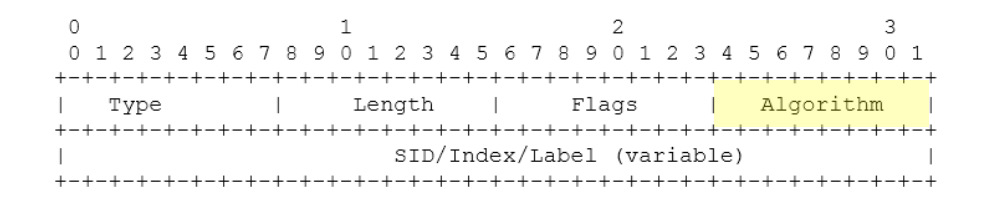

• Each node advertises its ALGO capability

The SR-Algorithm sub-TLV has following format:

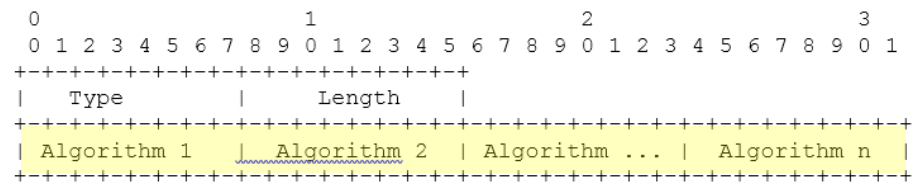

#### Flex-Algo Operation

- 2 Flex-Algo Prefix SIDs (cont.)
	- No additional loopback address

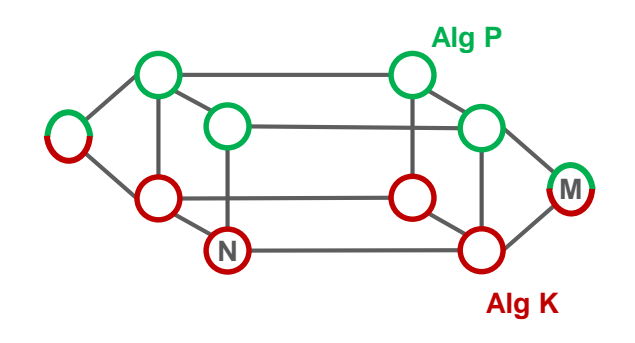

- Flex-Algo Prefix SID's can be advertised as additional prefix-SID's of the existing loopback address
- Example:
- Node M advertises loopback0 1.1.1.M/32 with
	- Prefix SID 1600M for ALGO 0
	- Prefix SID 1700M for ALGO K
	- Prefix SID 1800M for ALGO P

#### Flex-Algo Operation

3 • Flex-Algo Definition

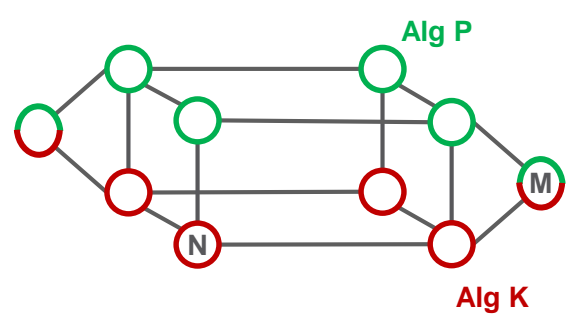

- Each node MUST have a consistent definition of the Flex-Algo(s) that it is participating in
- Local configuration
	- likely automated during day-0 provisioning
- Learned from a central entity via IGP flooding
	- new top TLV defined for Flex-Algo definition advertisement
- Example:
	- $\cdot$  Flex-Algo instance K == minimize delay metric

#### Flex-Algo Operation (cont.)

- **4** Flex-Algo Computation
	- N prunes any node not a member of K
	- N prunes any link that is exclude by K
	- Resulting topology is called Topo(K)
- **N N**
- N compute shortest-path tree on Topo(K) with metric defined by K
- Flex-Algo Prefix SID FIB installation
	- N installs any reachable Prefix-SID of K in the forwarding table along the computed shortest-path on Topo(K)

#### TopoIogy Independent LFA (TI-LFA)

- TI-LFA algorithm is performed within Topo(K)
- Backup path is expressed with Prefix-SIDs of Algo K

• Benefits: the backup path is optimized per Flex-Algo !!!

#### Example – Primary paths per Algo

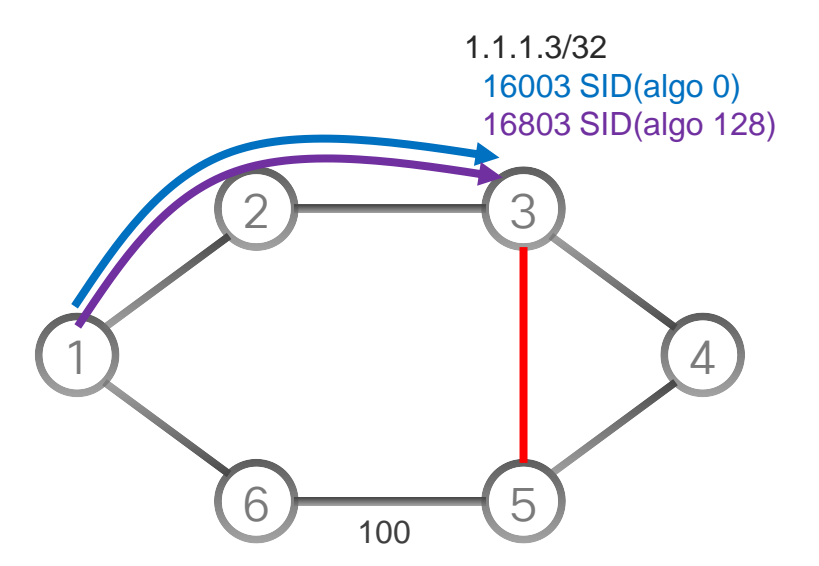

Each node in this topology supports SR alg0, alg128 Default IGP link metric: I:10

At node 1 for destination 3

16003 => 16003 via 2

16803 => 16803 via 2

All nodes participate in Flex-Algo 128 which is defined as min IGP metric and avoid red affinity

#### Example – TI-LFA Backup path per Algo

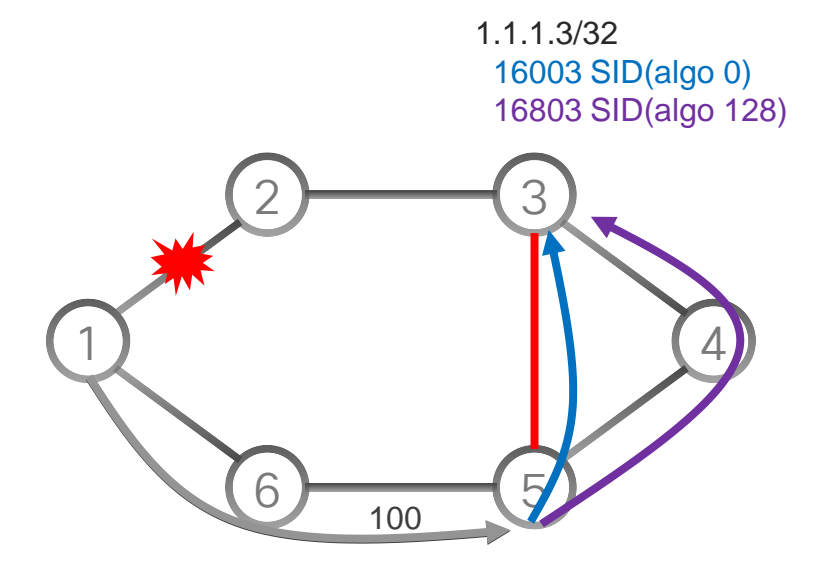

At node 1 for destination 3

16003 => 16003 via 2

**→ backup: <24065, 16003> via 6** 

16803 => 16803 via 2

**→ backup: <24065, 16803> via 6** 

The usage of Algo-128 Prefix-SID 16803 ensures that the Algo 128 backup path also avoids the red link

Reminder: 240XY is the Adj SID from node X to node Y

#### OSPF and SRv6

- Same applies to OSPF
- Same applies to SRv6

#### IETF

- [draft-ietf-spring-segment-routing](https://datatracker.ietf.org/doc/draft-ietf-spring-segment-routing/)
	- Prefix-SID per Algorithm
- [draft-ietf-spring-segment-routing-policy](https://datatracker.ietf.org/doc/draft-ietf-spring-segment-routing-policy/)
	- SR Policy architecture, ODN, AS
- [draft-ietf-lsr-flex-algo](https://datatracker.ietf.org/doc/draft-ietf-lsr-flex-algo/)
	- Customization of Algo and consistency
- [draft-ketant-idr-bgp-ls-flex-algo](https://datatracker.ietf.org/doc/draft-ketant-idr-bgp-ls-flex-algo/)
	- Flex-Algo definition advertisement with BGP Link-State
- [draft-ietf-isis-te-app](https://datatracker.ietf.org/doc/draft-ietf-isis-te-app/)
	- Used to flood Flex-Algo specific link affinities
- [RFC7810](https://datatracker.ietf.org/doc/rfc7810/) (IS-IS Traffic Engineering (TE) Metric Extensions)
	- Used to advertise extended TE metrics e.g. link delay

#### IETF

- [draft-ietf-spring-segment-routing](https://datatracker.ietf.org/doc/draft-ietf-spring-segment-routing/)
	- Prefix-SID per Algorithm
- [draft-ietf-spring-segment-routing-policy](https://datatracker.ietf.org/doc/draft-ietf-spring-segment-routing-policy/)
	- SR Policy architecture, ODN, AS
- [draft-ietf-lsr-flex-algo](https://datatracker.ietf.org/doc/draft-ietf-lsr-flex-algo/)
	- Customization of Algo and consistency
- [draft-ketant-idr-bgp-ls-flex-algo](https://datatracker.ietf.org/doc/draft-ketant-idr-bgp-ls-flex-algo/)
	- Flex-Algo definition advertisement with BGP Link-State
- [draft-ietf-isis-te-app](https://datatracker.ietf.org/doc/draft-ietf-isis-te-app/)
	- Used to flood Flex-Algo specific link affinities
- [RFC7810](https://datatracker.ietf.org/doc/rfc7810/) (IS-IS Traffic Engineering (TE) Metric Extensions)
	- Used to advertise extended TE metrics e.g. link delay

# SR Flexible Algorithm Use-Cases

#### Use-Case - Multi-Plane Networks

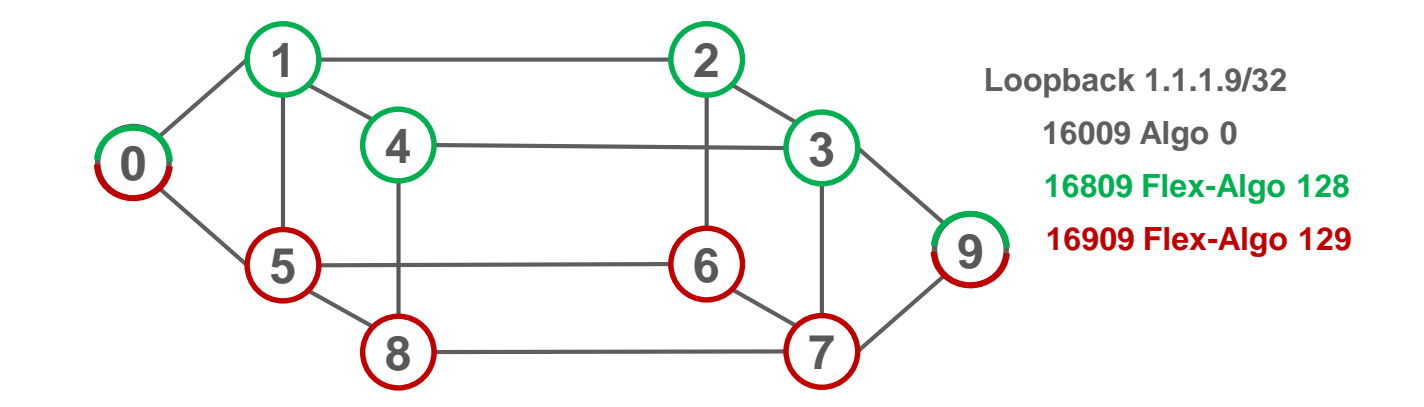

- All the nodes support Algo 0: minimize IGP metric
- Green nodes also support 128: minimize IGP metric
- Red nodes also support 129: minimize Delay

#### Use-Case - Multi-Plane Networks (cont.)

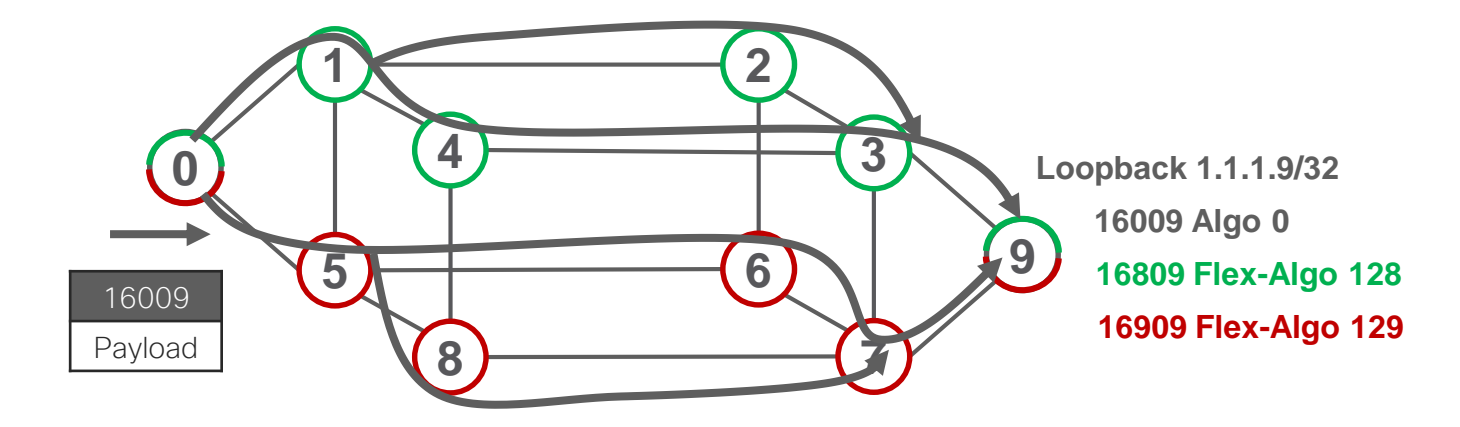

• Path to Node 9 across Algo 0

#### Use-Case - Multi-Plane Networks (cont.)

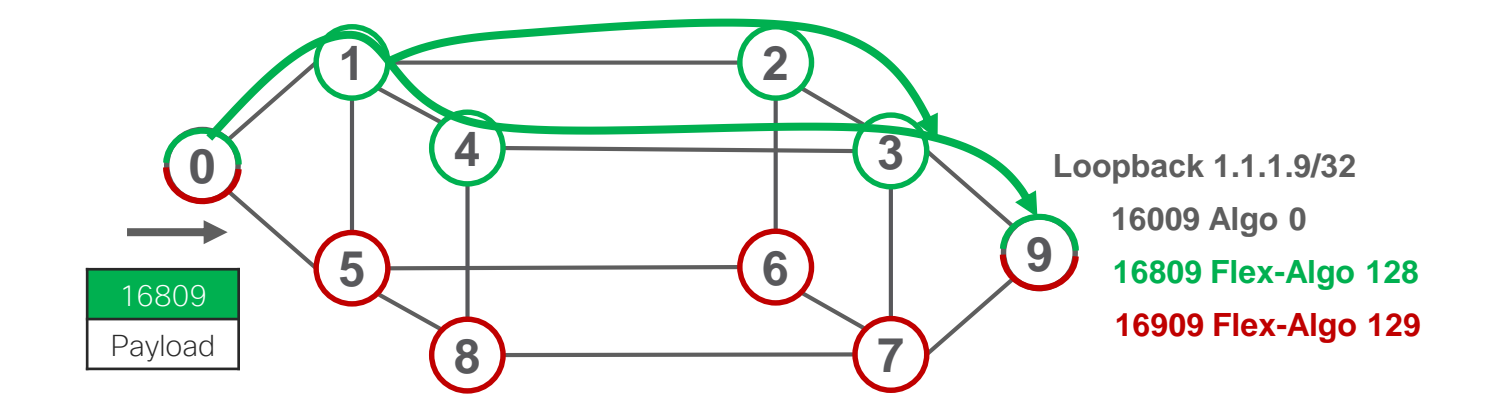

• Path to Node 9 across Flex-Algo 128

#### Use-Case - Multi-Plane Networks (cont.)

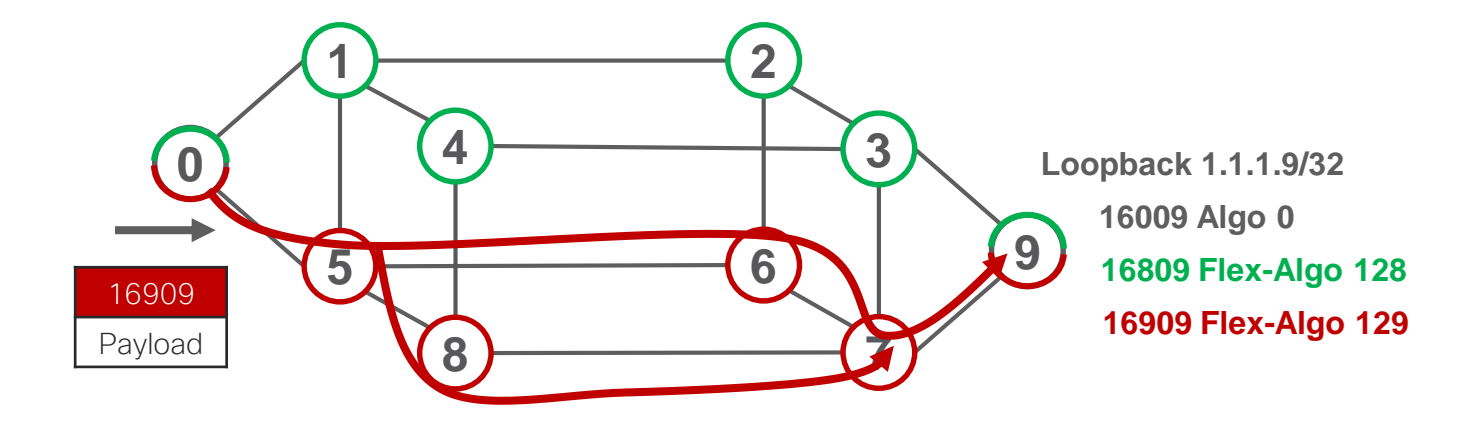

• Path to Node 9 across Flex-Algo 129

#### Automated Steering

• SRTE Automated Steering (AS) is leveraged for IGP Flex-Algo

**segment-routing traffic-eng on-demand color 100 dynamic mpls sid-algorithm 128**

#### "Any 100-colored BGP route should be steered via the prefix-SID(ALGO 128) of the BGP nhop"

#### Automated Steering – Multi-Plane

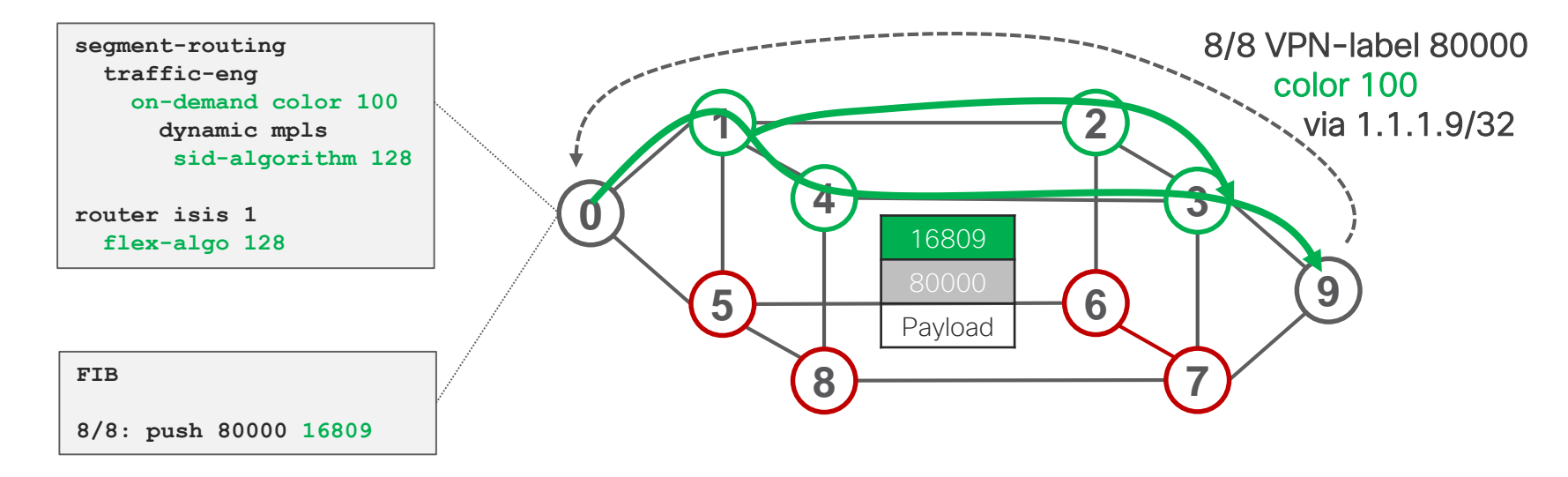

- Node 0 automatically steers any BGP route with color 100 from 9 via 16809 hence via the green plane only
- One single Flex-Algo Prefix-SID expresses the end-to-end SLA path

#### Automated Steering – Multi-Plane

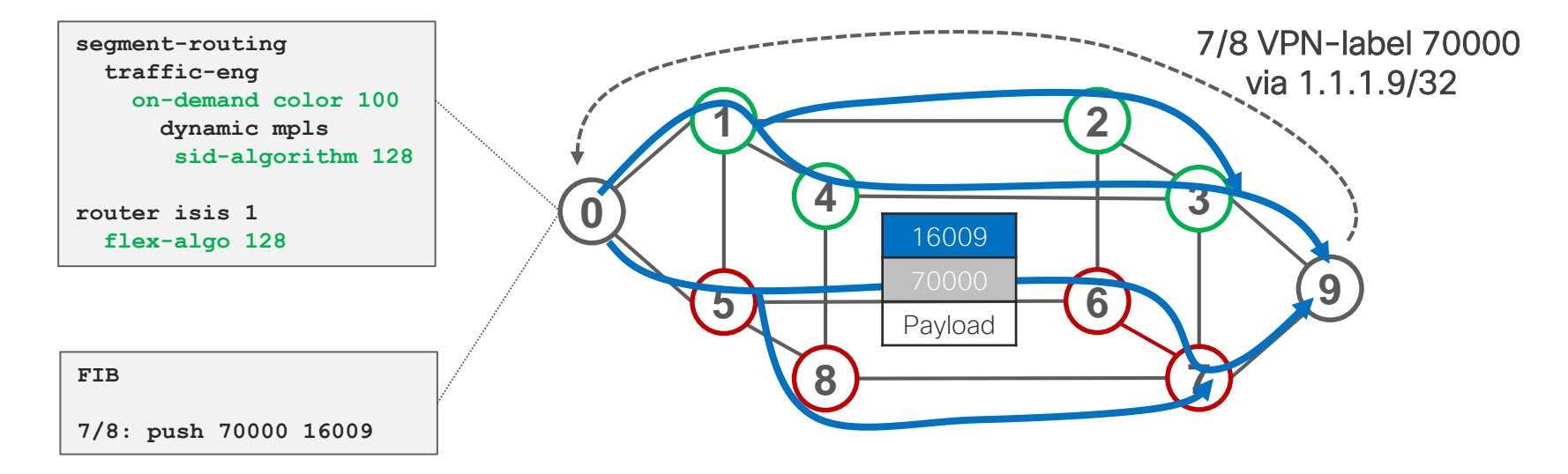

• Node 0 automatically steers any BGP route without color from 9 via 16009 (any plane)

#### Use-Case – Delay vs Cost of Transport

- All nodes support Algo 0 & 128
- ISIS link metric 10

- Algo 128: minimize delay metric
- Per-link measurement of delay and advertisement as delay metric via ISIS

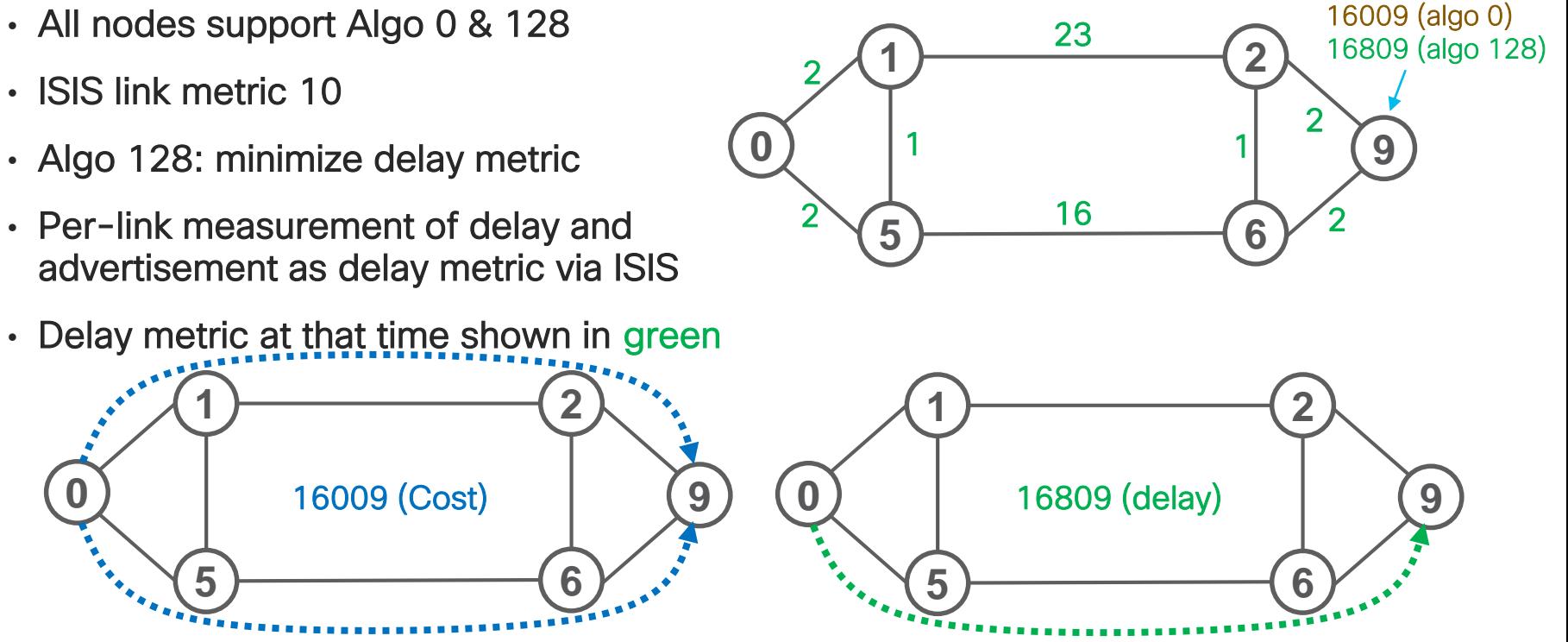

 $LoO - 1.1.1.9$ 

#### Use-Case – SRTE for Intelligent Secure Paths

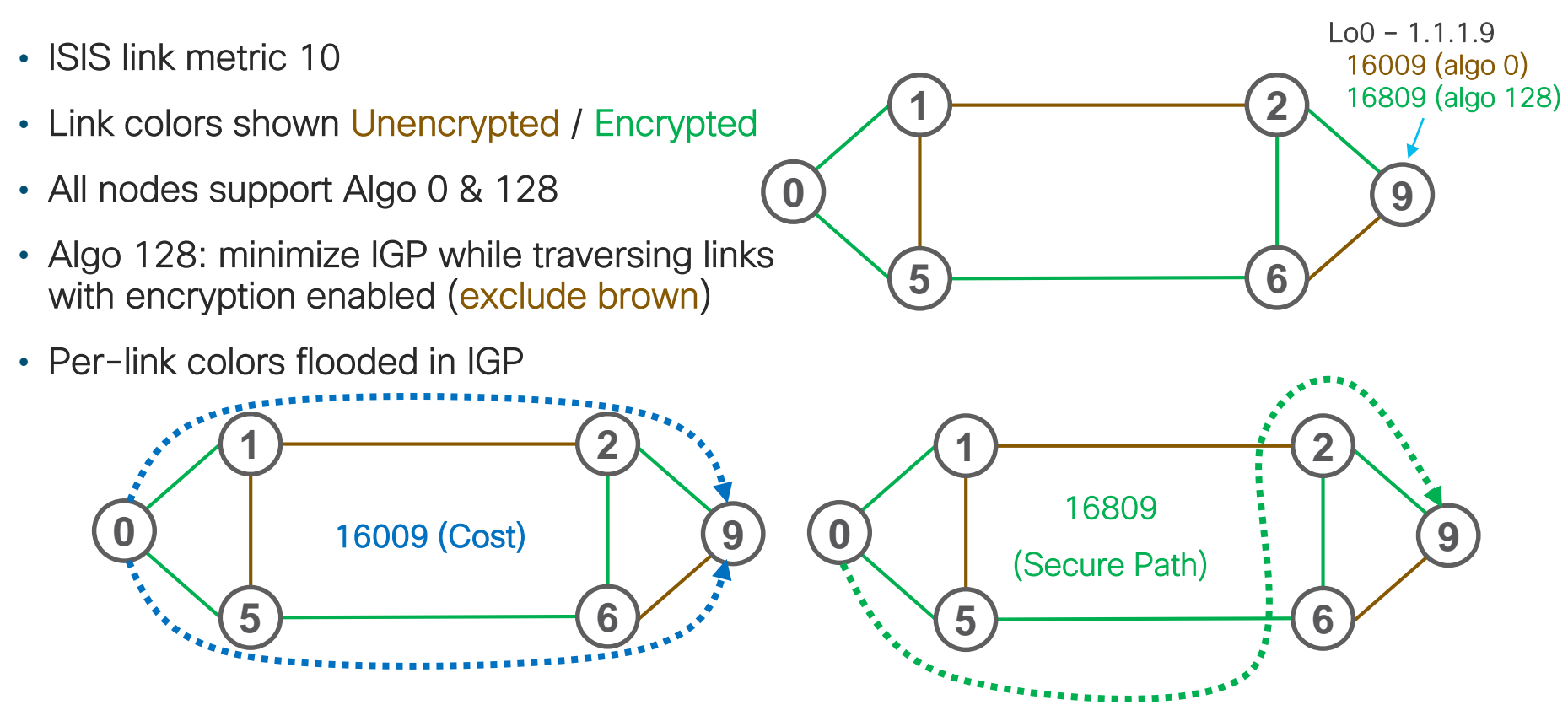

#### Use-Case - SRTE for High-BW Links Preference

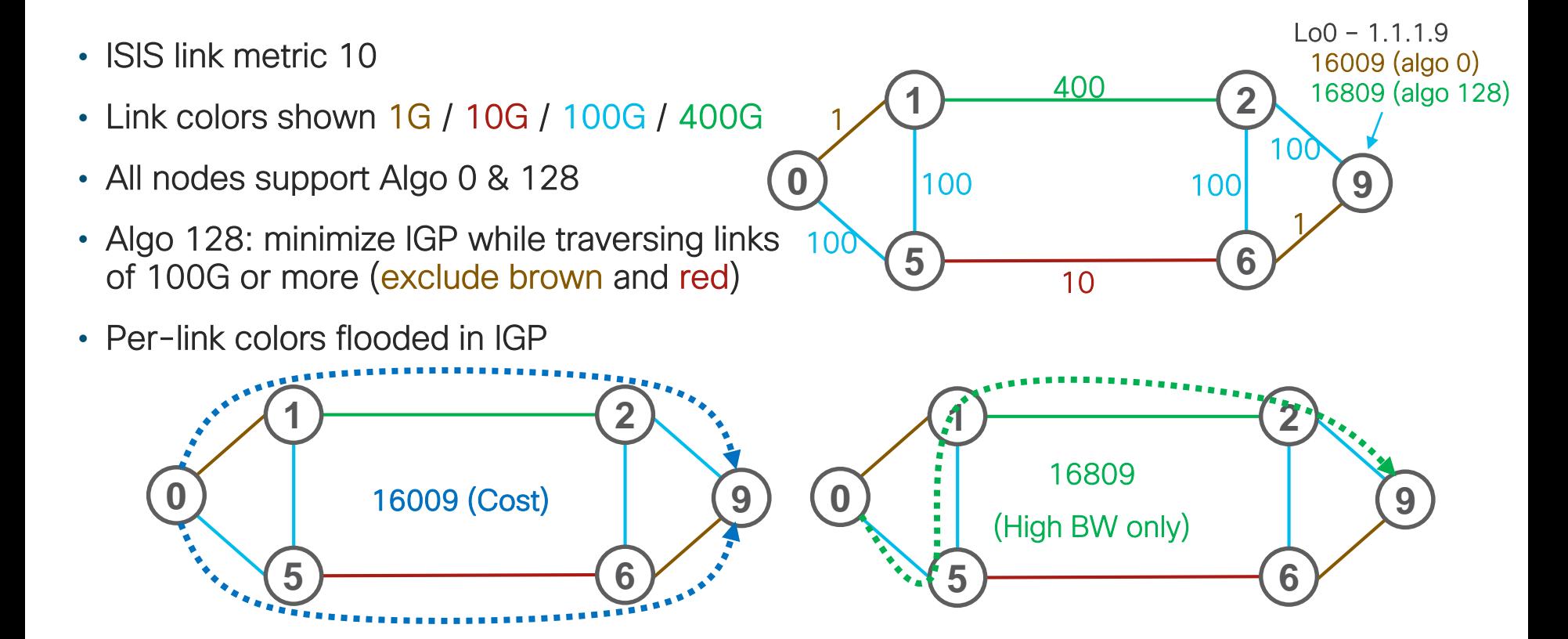

## **Demonstration**

© 2017 Cisco and/or its affiliates. All rights reserved. Cisco Confidential

#### If we had more time …

• Inter-Domain path computation with Flex-Algo

# **Conclusions**

© 2019 Cisco and/or its affiliates. All rights reserved. Cisco Public

#### SR IGP Flexible Algorithm

- Complements the SRTE solution by adding new Prefix-Segments with specific optimization objective and constraints
	- minimize igp-metric or delay or te-metric
	- avoid link-affinity or SRLG
- TE path from anywhere to anywhere automatically computed by IGP
- Single SID is used to enforce traffic on the Flex-Algo specific path
- Leverages the SRTE benefits of simplicity and automation
	- Automated sub-50msec FRR (LFA / TI-LFA)
	- On-Demand Policy (ODN)
	- Automated Steering (AS)

### Resources / Stay Up-To-Date

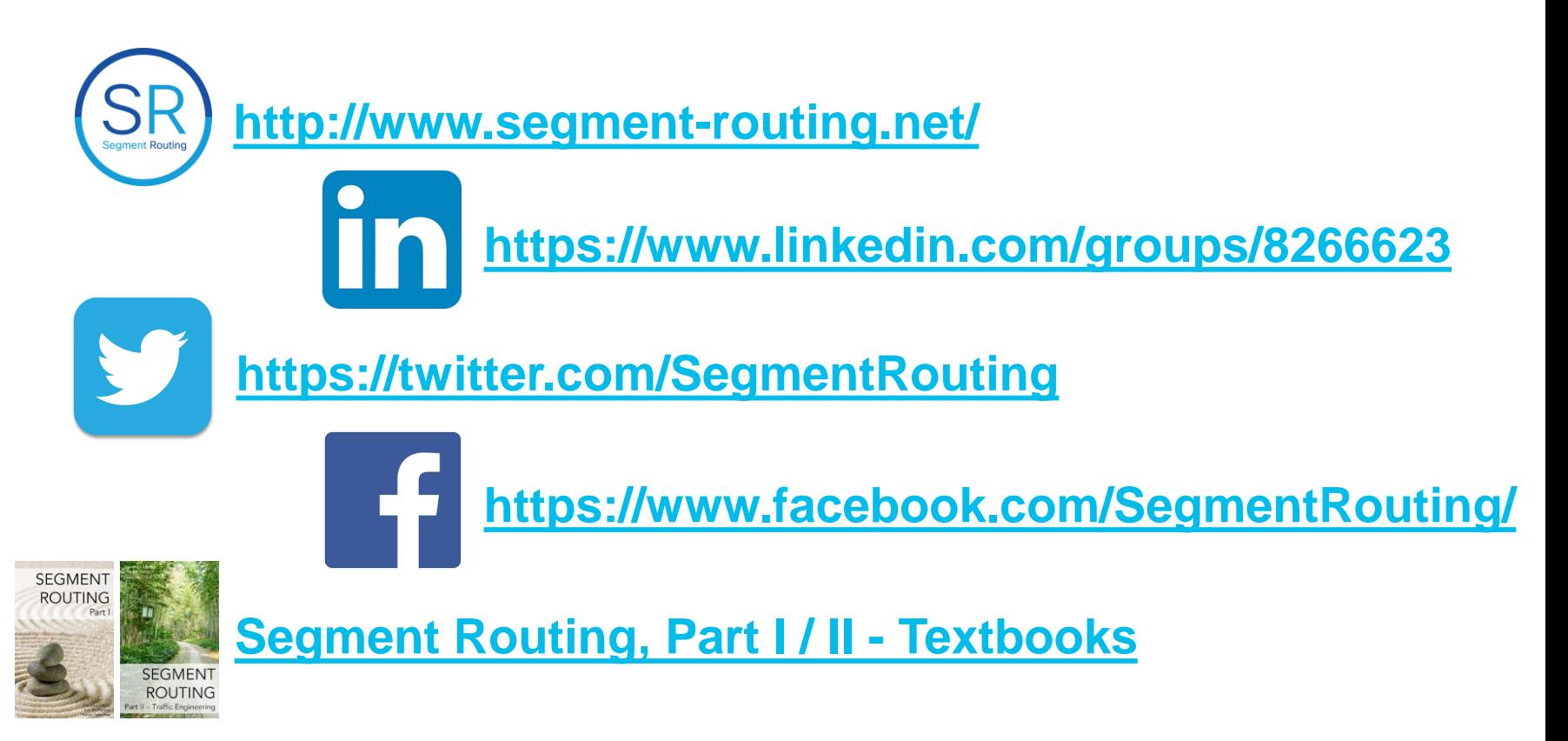

## *Thank You*